Dreamweaver CS6

- 13 ISBN 9787115326645
- 10 ISBN 7115326649

出版时间:2013-9-1

页数:464

版权说明:本站所提供下载的PDF图书仅提供预览和简介以及在线试读,请支持正版图书。

#### www.tushu000.com

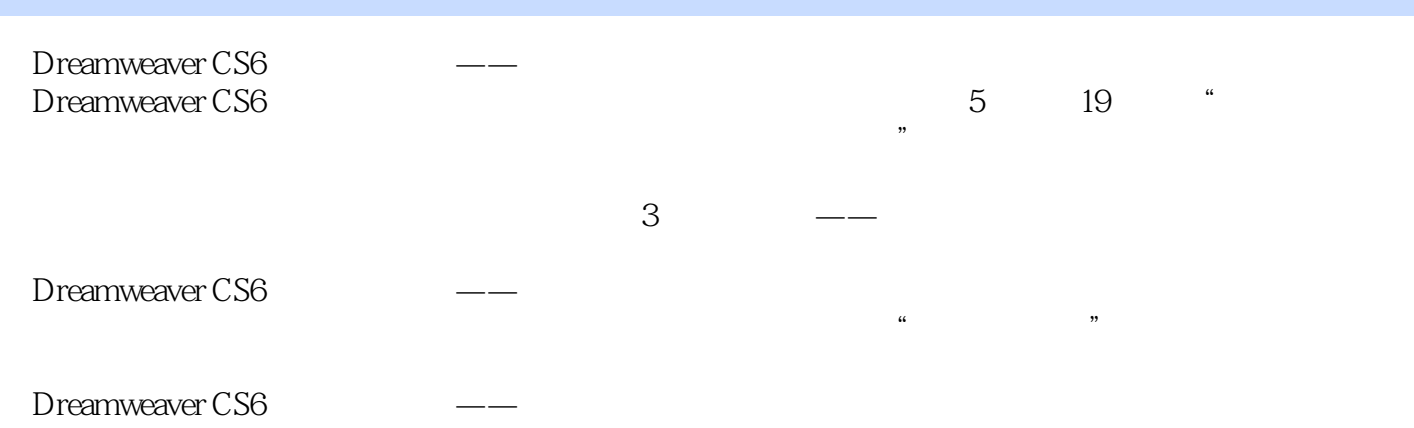

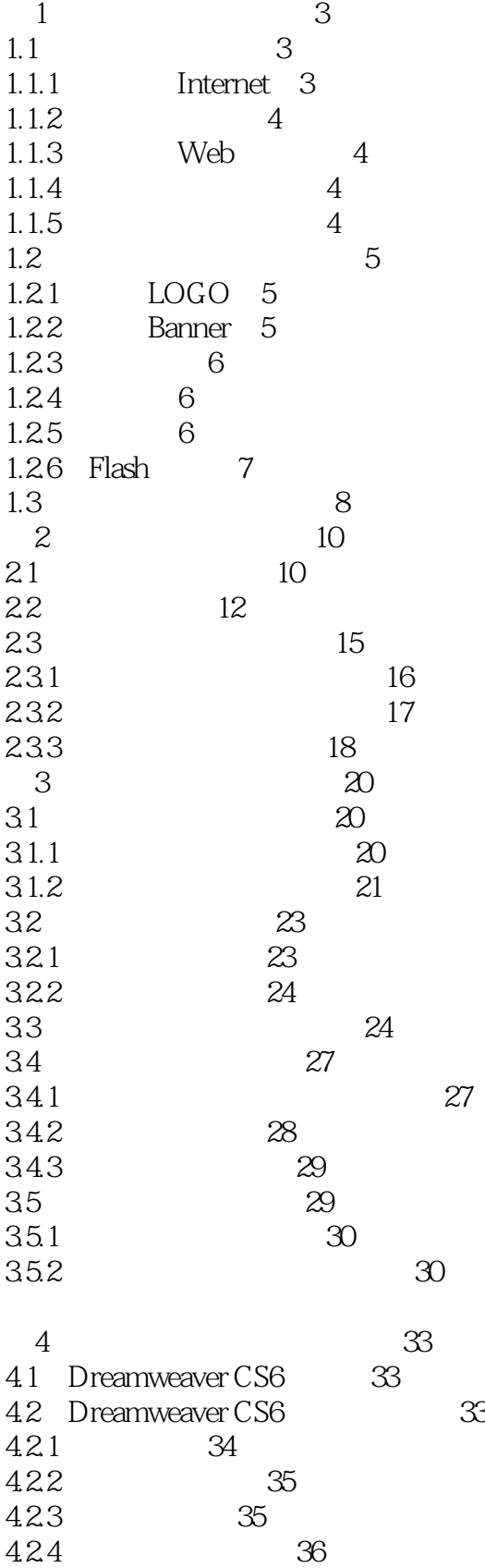

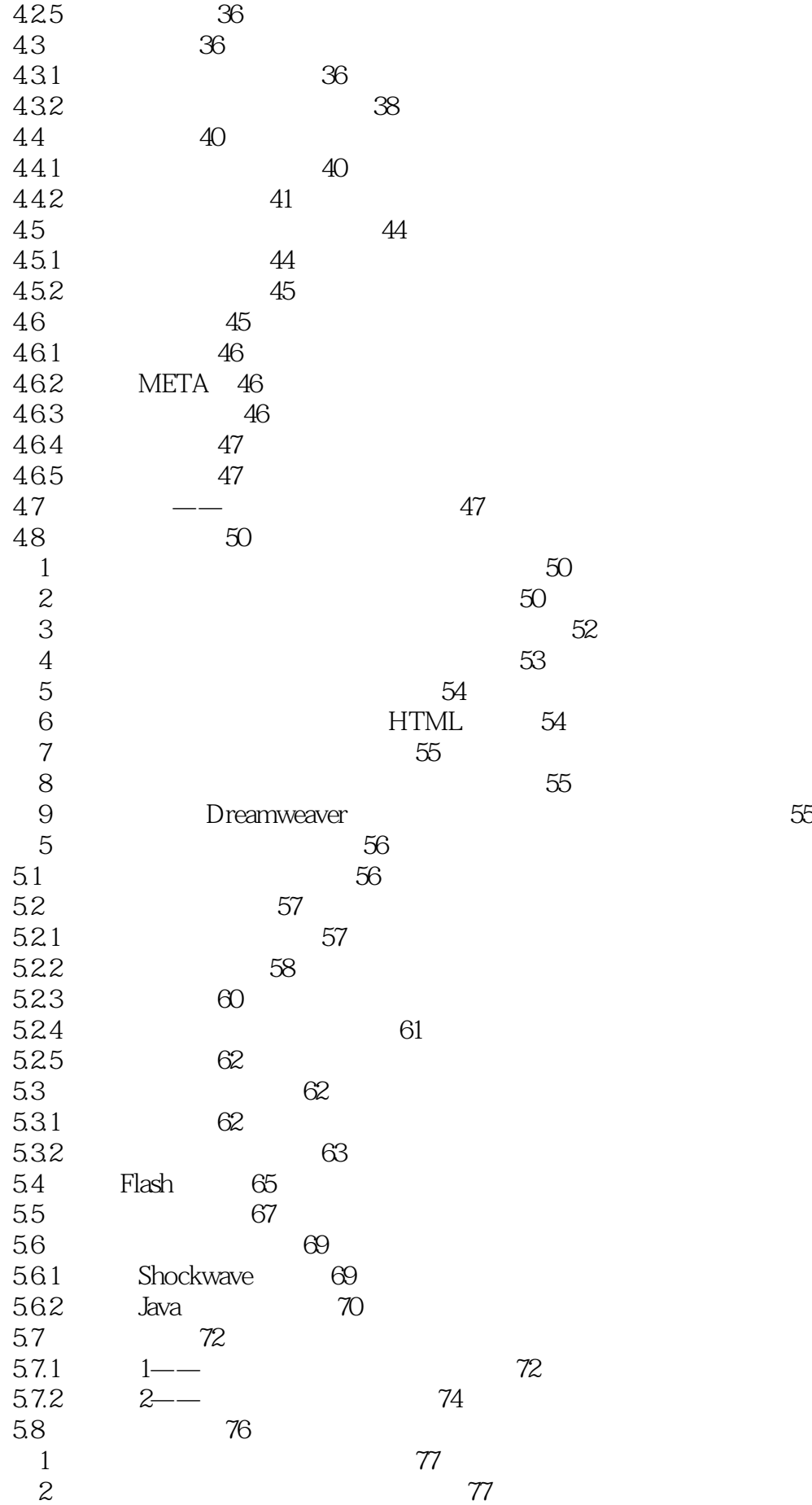

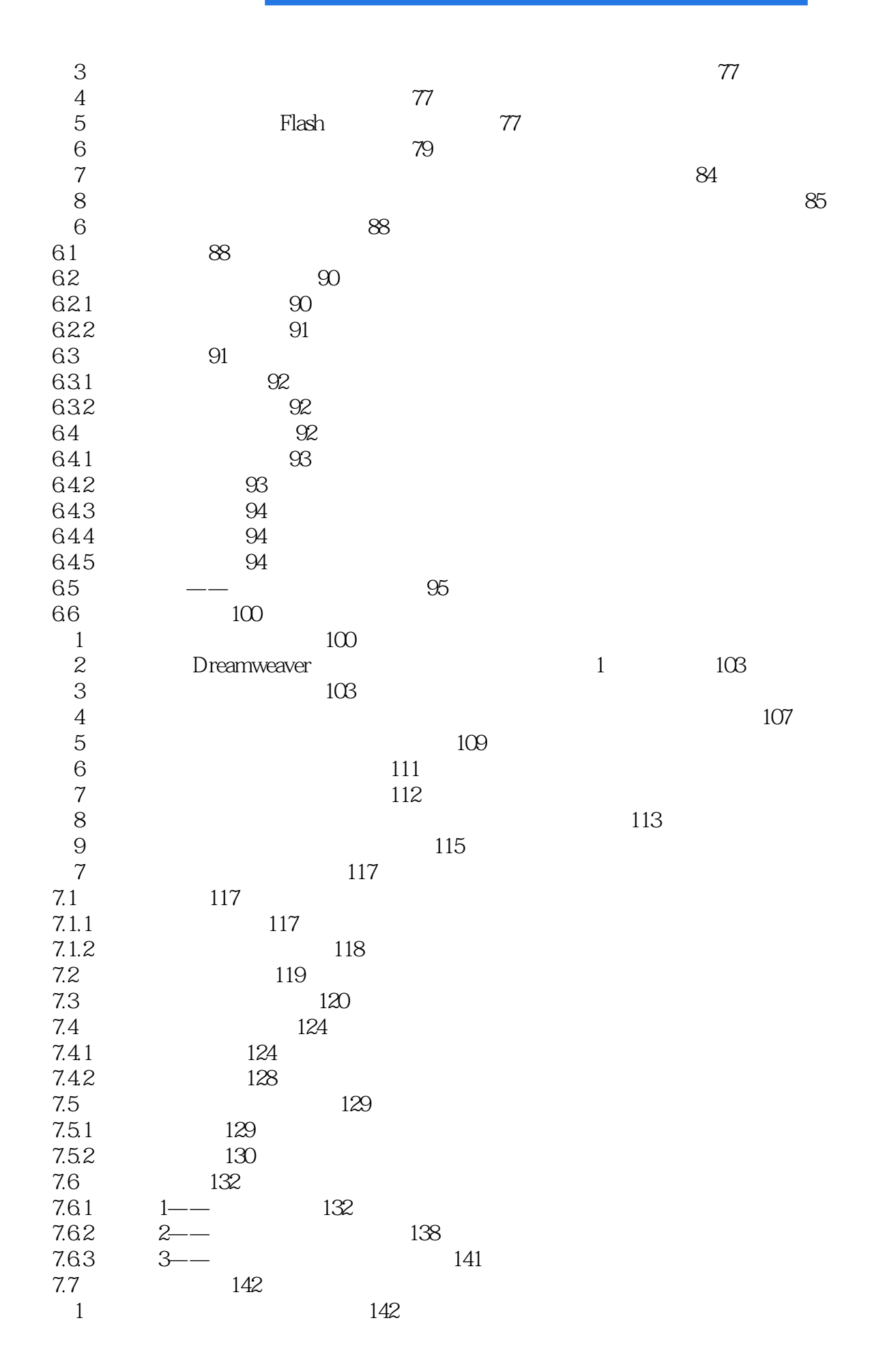

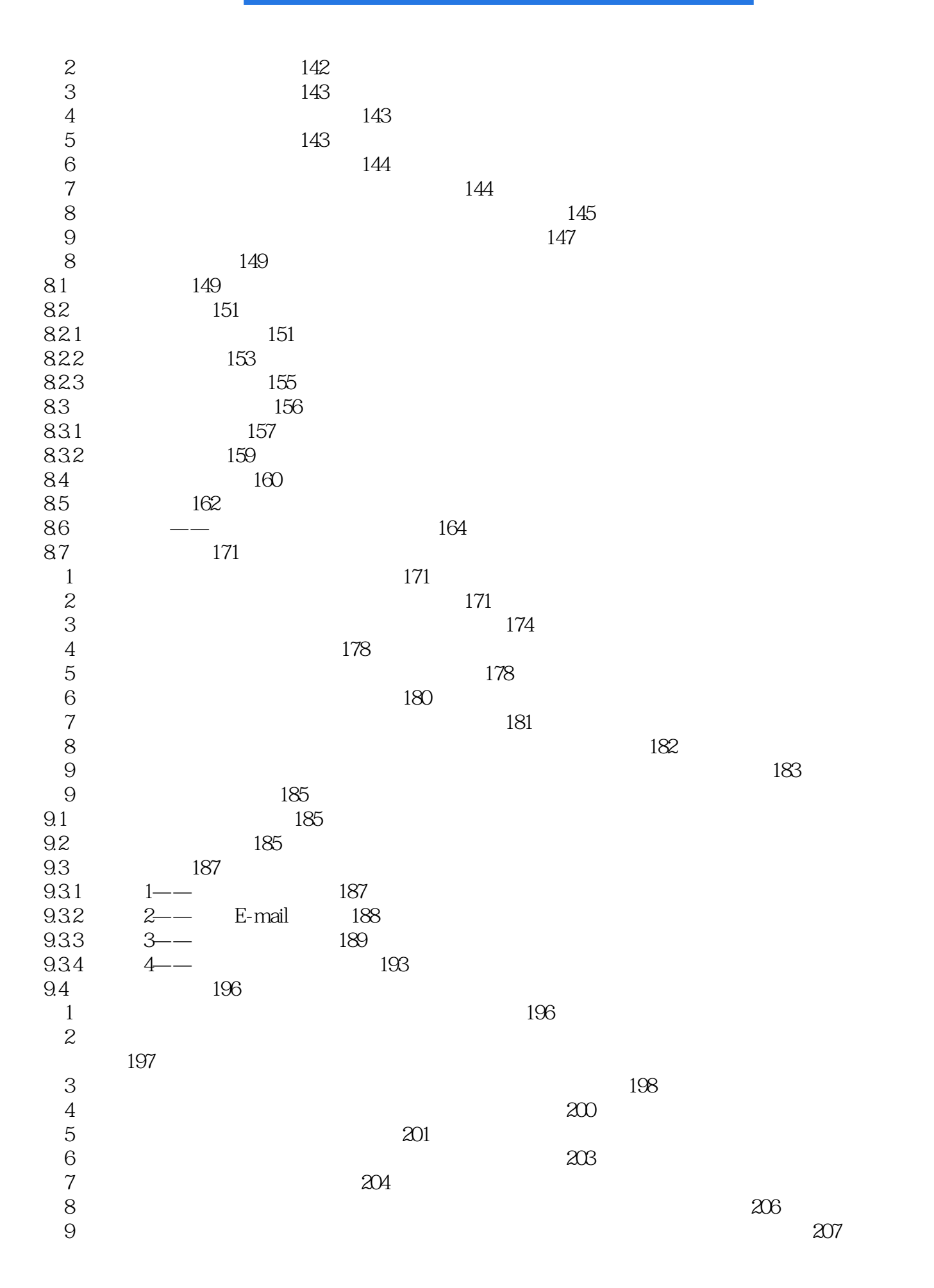

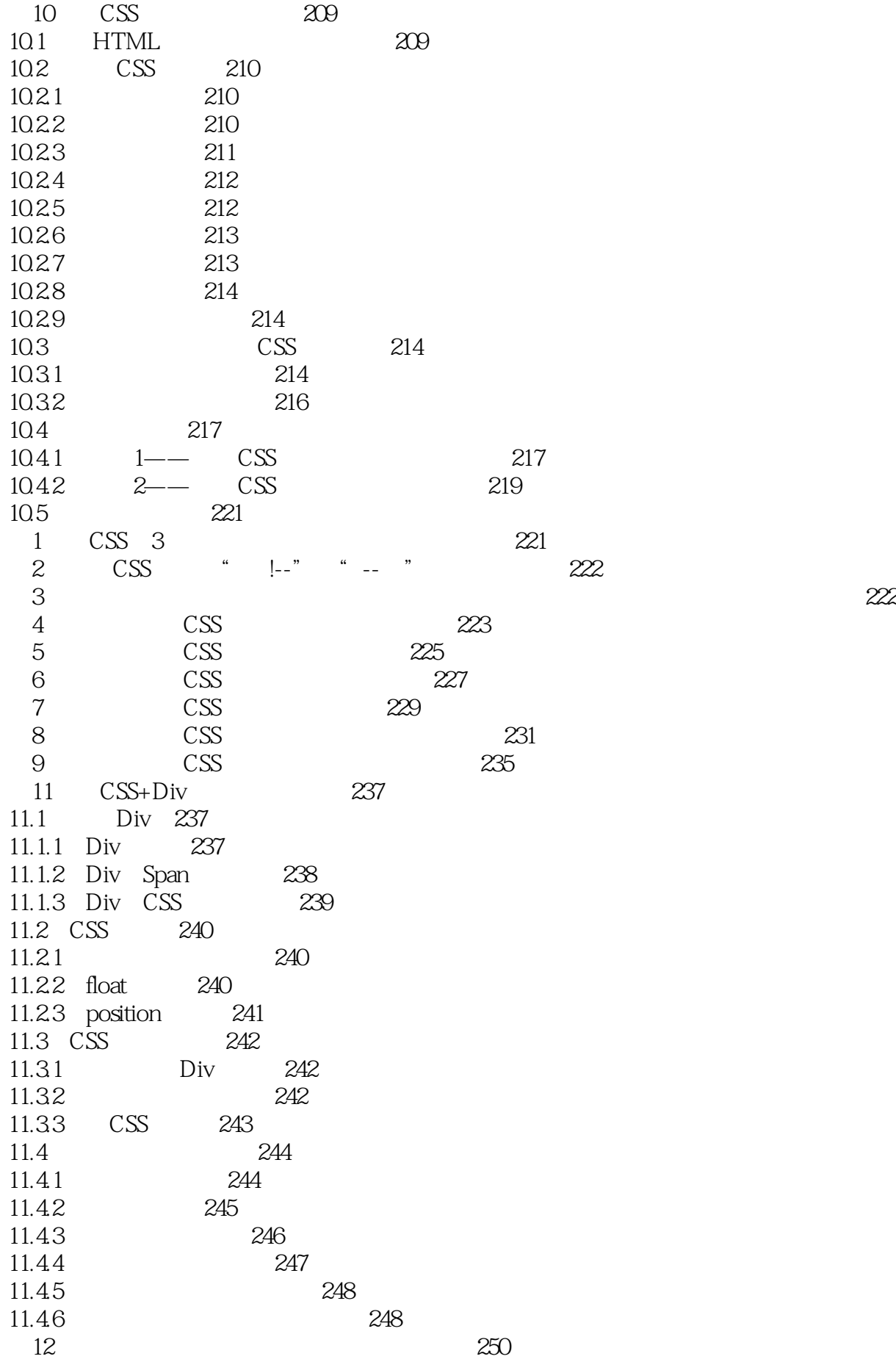

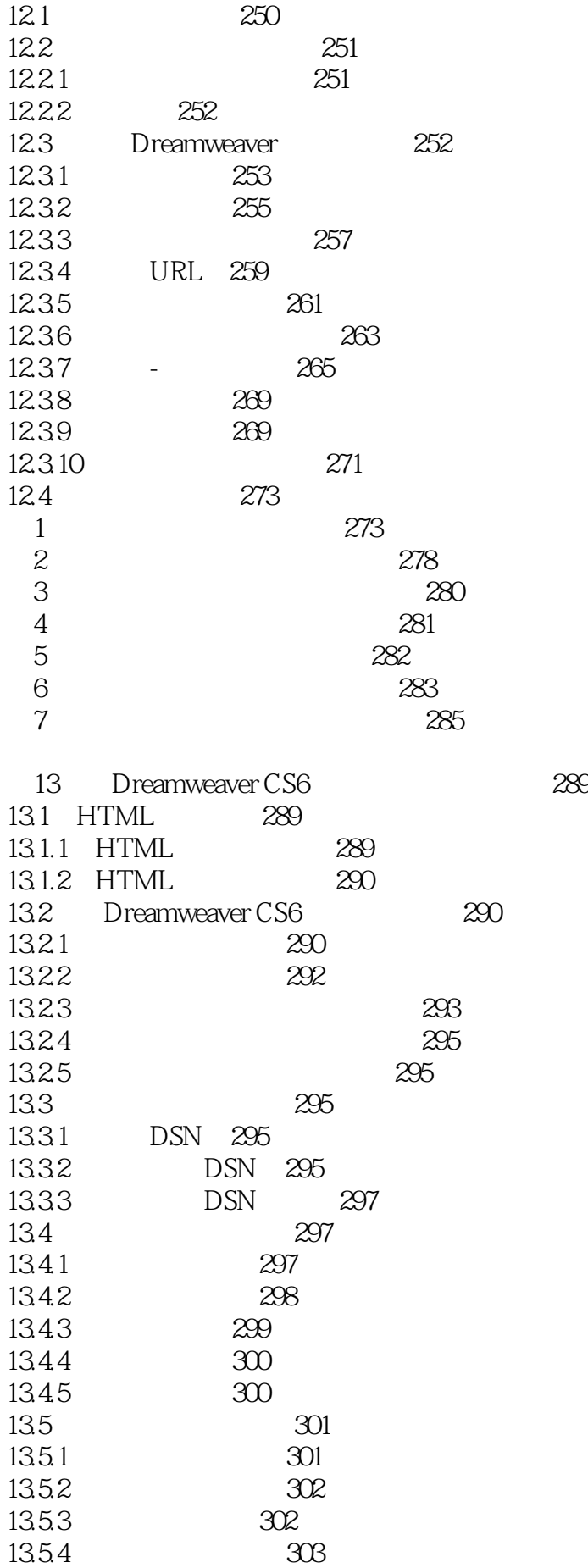

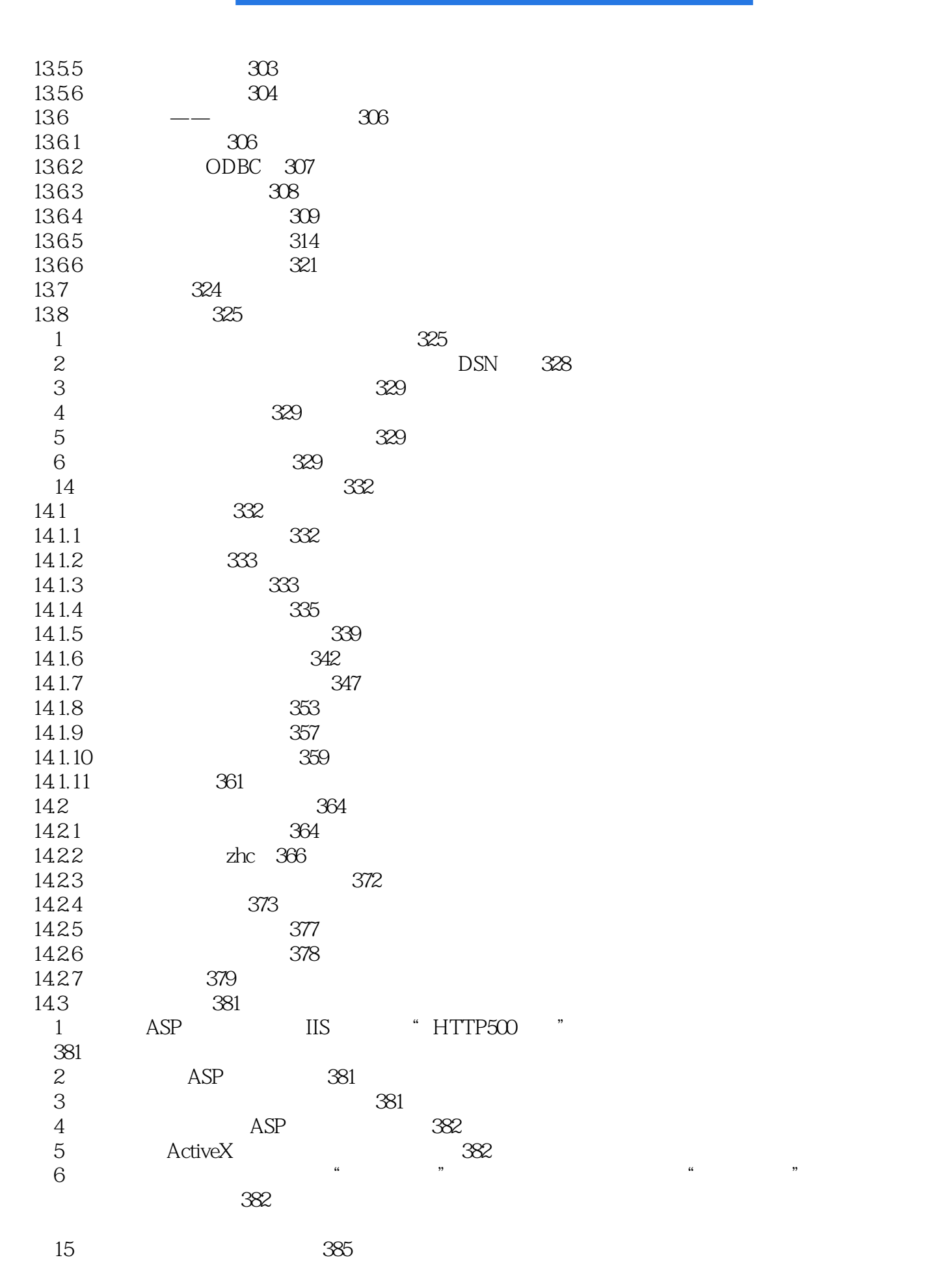

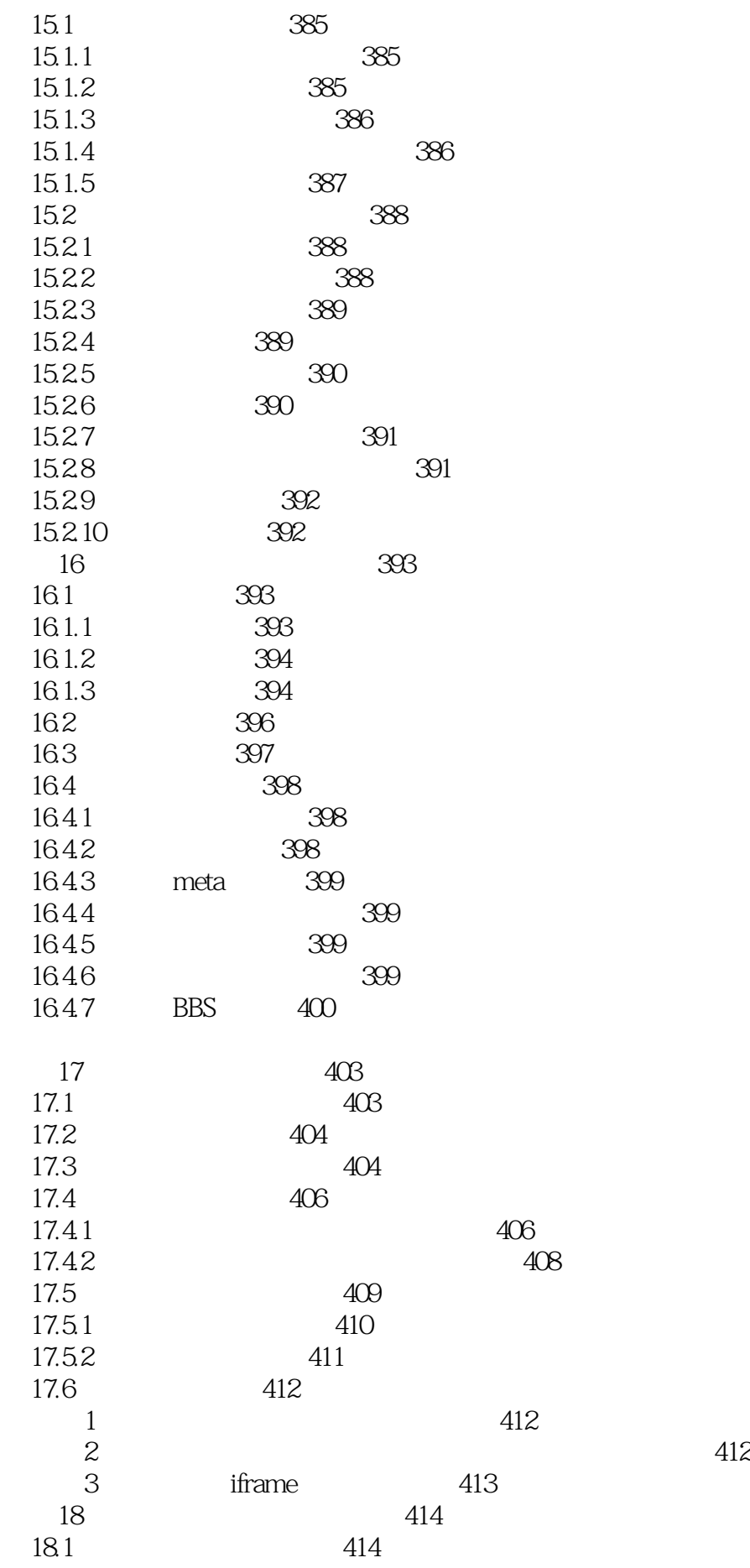

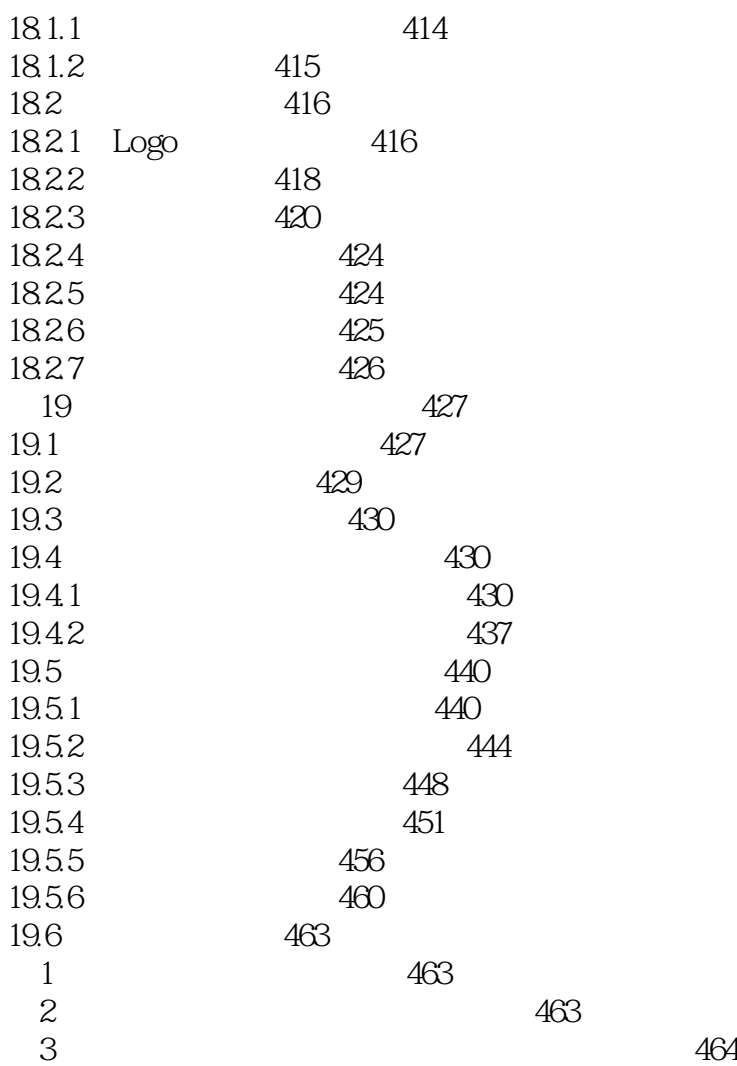

本站所提供下载的PDF图书仅提供预览和简介,请支持正版图书。

:www.tushu000.com